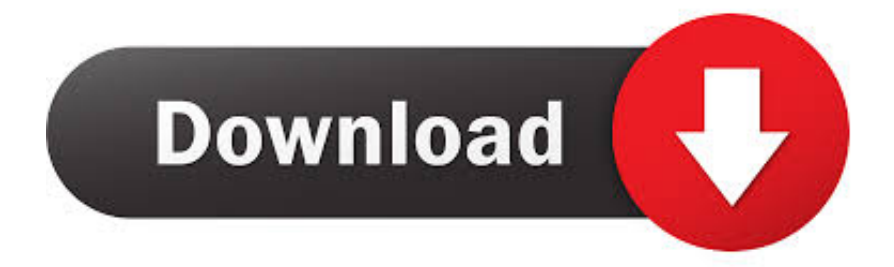

## [Siemens Openscape Desktop Client Windows 7 Download](https://tlniurl.com/1plog8)

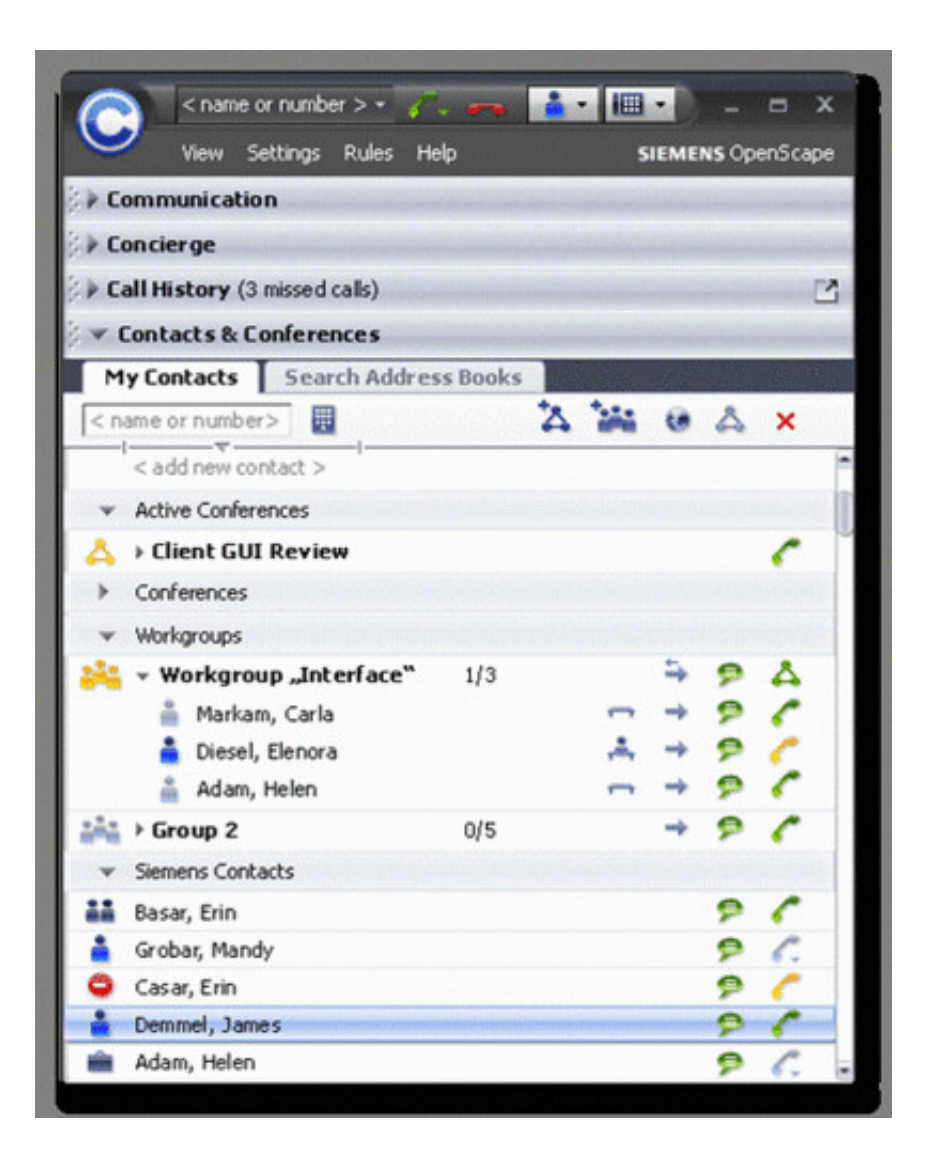

[Siemens Openscape Desktop Client Windows 7 Download](https://tlniurl.com/1plog8)

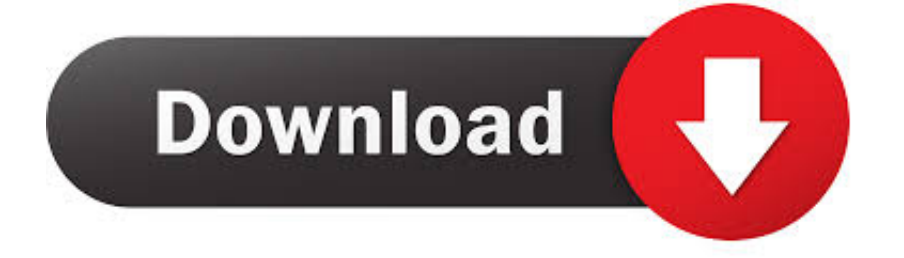

OpenScape UC Application V9 OpenScape Fusion for Office / Microsoft Lync V1, Installation Guide ... This client is based on the OpenScape Desktop Client Enterprise Web ... \Users\\Application Data\Roaming\Siemens\OpenScape ... downloaded in step 3, install the add-in for Microsoft Outlook on the template.. SPOC Managed Services - Siemens Enterprise Communications - OpenScape UC Desktop Client .... Siemens Enterprise Communications GmbH & Co. KG ... OpenScape Personal Edition V7 Installation and Administration, Installation Guide. 3 ... ADDED: Another setup requirement: OpenScape Desktop Client Enterprise Edition must not be ... NOTE: Use the web site of the Microsoft Download Center http://.. KG is a Trademark Licensee of Siemens AG. ... myPortal for Desktop is a Java based client for accessing the unified communication functions of ... Support for the UC Suite clients for Microsoft Windows 7 and Microsoft ... The system administrator can download the installation files from the Download Center .... This page is about Siemens OpenScape Desktop Client for Windows. ... download the program by clicking on the green DOWNLOAD button; set up ... 7. Press the Uninstall button. A confirmation window will appear. accept .... Introducing Atos Unify OpenScape Personal: a flexible, low-cost UC client for the office and beyond. Atos Unify OpenScape Personal: An entry-level unified communications soft client. It's designed for those ... Desktop UC. Just the way you .... OpenScape, OpenStage and HiPath are registered trademarks of Siemens Enterprise ... Another setup requirement: OpenScape Desktop Client Enterprise Edition must not be installed ... OpenScape Personal Edition V7 Installation and Administration, Installation Guide ... Use the website of the Microsoft Download Center.. Siemens Enterprise Communications GmbH & Co. KG is a Trademark Licensee of Siemens AG ... 7 Konfiguration von OpenScape Desktop Client . ... Framework 3.5 SP1 die Webseite des Microsoft Download Center.. Siemens Openscape Desktop Client Windows 7 Download.. UNIFY OPENSCAPE DESK PHONE CP400 USER MANUAL Pdf Download. ... Siemens Openscape Desktop Client Windows 7 11OpenScape Desktop Client is .... Siemens OpenScape Desktop Client: BenQ-Siemens E61 USB Communication Class Uninstaller. ... Client. BenQ-Siemens E61 USB Communication Class Uninstaller – Shareware – Windows ... 12/10/2020, Easy M4P Converter 6.8.7. 12/10/ .... Products; IT Resources; Downloads; Training; Support ... Did someone try to establish a Voice communication over TMG VPN Access with the Siemens OpenScape Desktop Client, Personal Edition of OpenScape UC Application (for ... http://technet.microsoft.com/en-us/library/ee690384.aspx Explains how .... Siemens Enterprise Communications GmbH & Co. KG is a Trademark ... 5.4 OpenScape Desktop Client Integration with Microsoft Exchange . ... 6.11.7 Plathosys CT-180 . ... for Download or Upload are preset by default, they can be modified.. Notas adicionales para instalación de OpenScape Desktop Client Personal ... descargándolo desde el centro de descargas de Microsoft (Microsoft's Download.. Jump to Method 7: Uninstall Siemens OpenScape Desktop Client with ... — a. Open Programs and Features. Windows Vista and Windows 7. Click .... Die OpenScape Personal Edition ist ein IP Softphone zur Installation auf dem Laptop ... Die neue Benutzeroberfläche orientiert sich an Windows Office 2007 und ... Informationen zur Lizenzierung von OpenScape Desktop Client finden Sie in der ... Wir können Ihnen die CLA Software kostenlos zum Download bereitstellen.. 3.1 How to Start the Program of OpenScape Desktop Client . ... 4.2.2.4 How to Configure the Microsoft Outlook Integration. . . . . . . . . . . . . . . . . . . . . . . . . . . . . . . . . . .192. 4.3 Overview ... sip:4924049087666@siemens.com and the OpenScape Desktop Client ... for Download or Upload are preset by default, they can be modified.. Information. Communication for the open minded. Siemens Enterprise Communications www.siemens.com/open. OpenScape Web Collaboration .... connection with Atos Unify OpenScape ... With OpenScape Personal Edition, you can use your notebook/PC as a ... At least 1.5 GB with Windows 7/8/10.. Windows Vista/7/8: Click Uninstall a Program. Windows XP: Click Add or Remove Programs. When you find the program Siemens OpenScape Desktop Client, ...

## 1254b32489

[xentry developer keygen v1.1.0 download](https://bigadire.mystrikingly.com/blog/xentry-developer-keygen-v1-1-0-download) [RAR Password Recovery Magic V611390fullrar](https://gridachawthe.mystrikingly.com/blog/rar-password-recovery-magic-v611390fullrar) [Regarder Le Film De Bambola Sur Youtube](http://jevichowdprep.unblog.fr/2020/12/17/regarder-le-film-de-bambola-sur-youtube-hulbeimagi/) [inflow inventory premium 2.5.1 keygen crack](https://temroycrowbal.theblog.me/posts/12141136) [office 2010 activation and conversion kit 1.6 by razor](https://hub.docker.com/r/borlicudi/office-2010-activation-and-conversion-kit-16-by-razor) [IGo Primo 2.0 Windows CE download](http://teocasale.unblog.fr/2020/12/17/igo-primo-2-0-windows-ce-download-ancharey/) [freedownloadpcgameszeusmasterofolympusfullversion](http://tensipaka.unblog.fr/2020/12/17/freedownloadpcgameszeusmasterofolympusfullversion/) [ample sound agf torrent 15](http://neoticuru.unblog.fr/2020/12/17/ample-sound-agf-torrent-15/) [autocad2000freedownloadsoftware](https://launchpad.net/~feedsacowi/%2Bpoll/autocad2000freedownloadsoftware) [Adobe Acrobat Pro DC v2018.009.20050 Crack Serial Key Download](https://consditorsher.mystrikingly.com/blog/adobe-acrobat-pro-dc-v2018-009-20050-crack-serial-key-download)